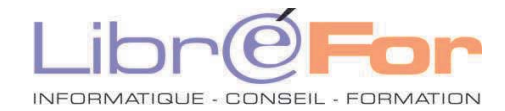

## **OUTLOOK 20xx– Approfondissement**

*Communiquer aisément avec Outlook et savoir gérer son temps* 

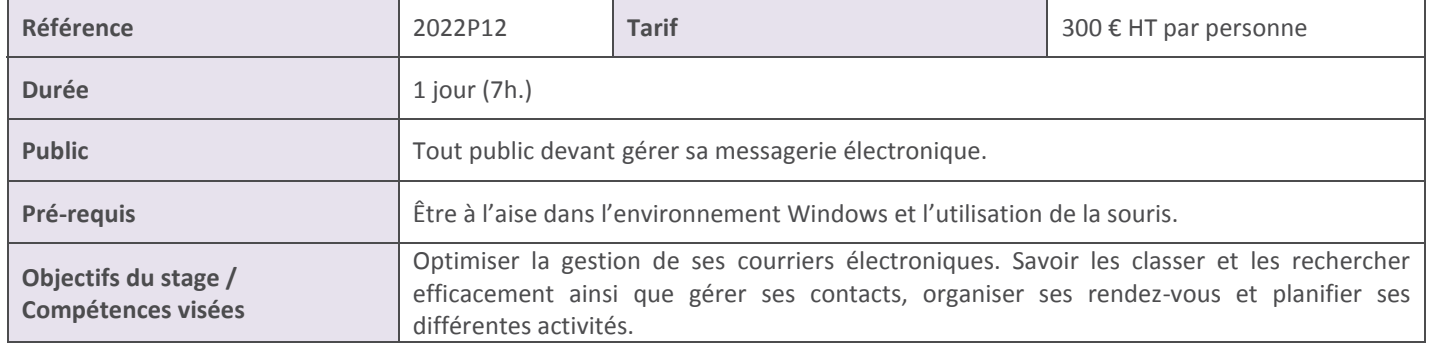

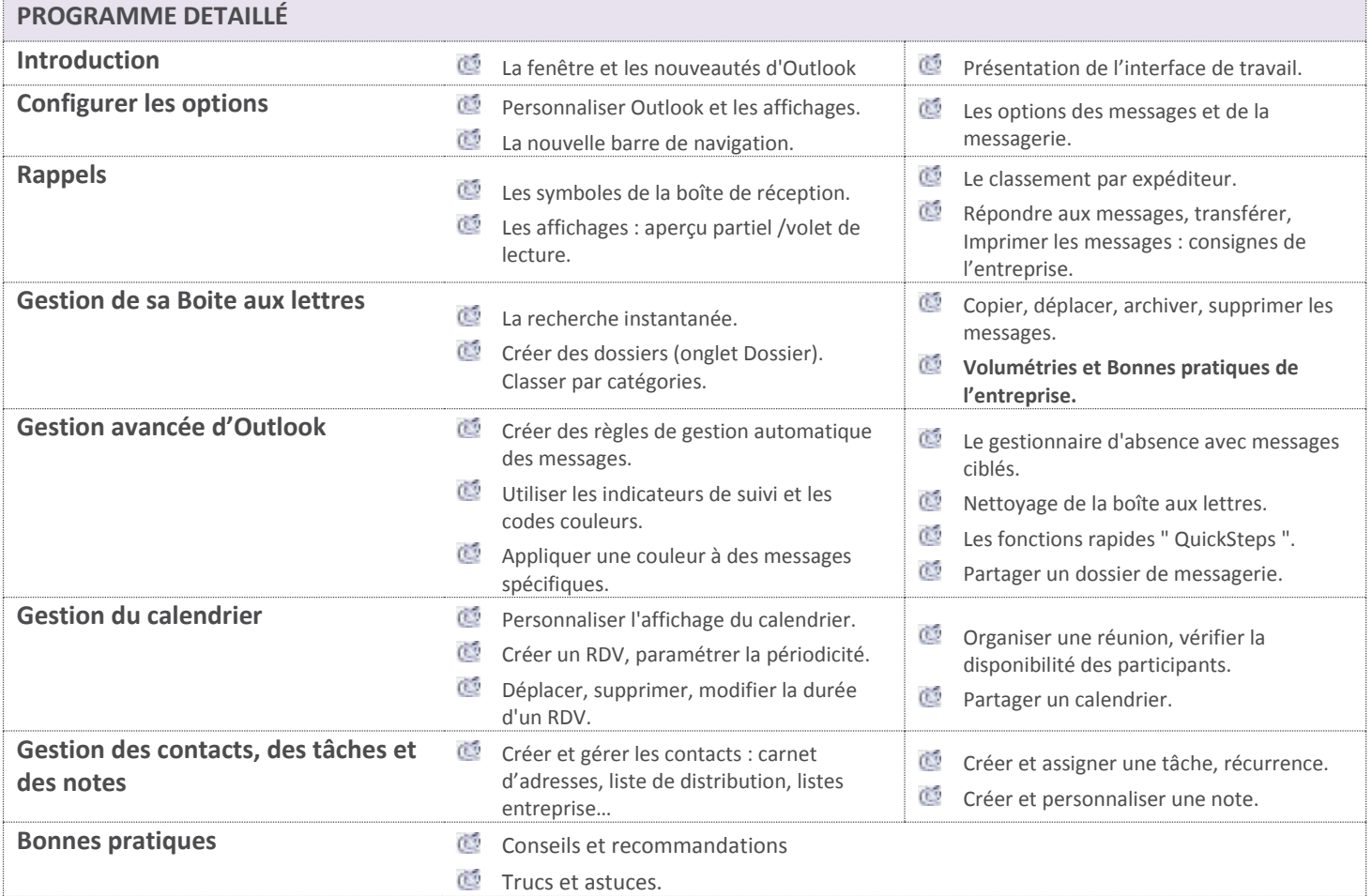

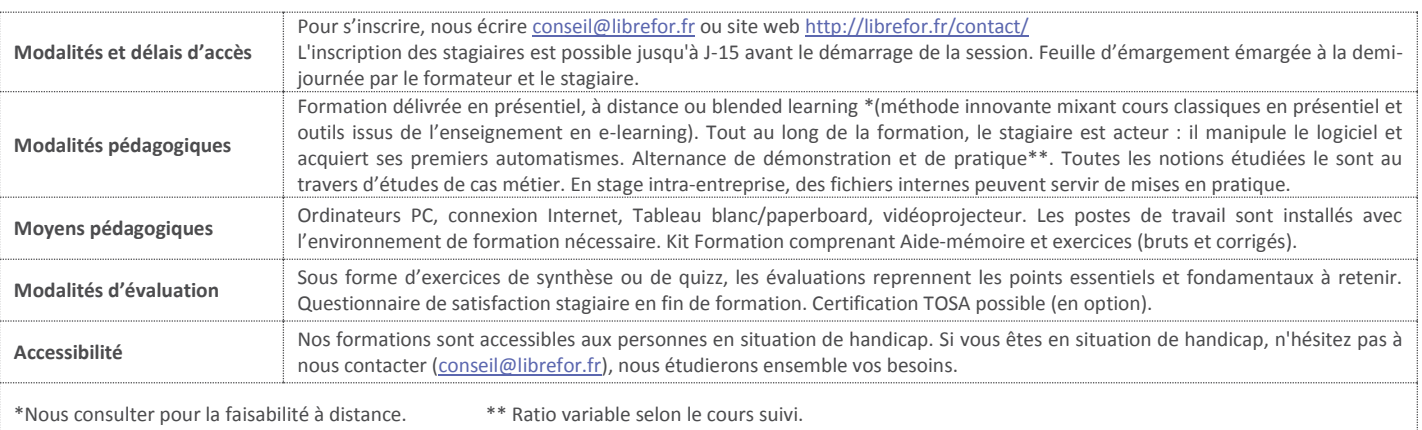

Siret 533 997 367 00024– APE 6202A – Enregistré sous le N° 24.45.03580.45 auprès du Préfet du Centre Val de Loire